#### **Annexe 1**

### **1.1. COMMENT UTILISER L'OUTIL D'AUTOÉVALUATION**

L'outil couvre trois processus clés dans trois sections:

– la sélection des candidats (feuille de travail 1 du tableau);

– la mise en œuvre des projets par les bénéficiaires, en se concentrant sur la passation de marchés publics et les coûts de main-d'œuvre (feuille de travail 2);

– la certification des dépenses par l'AG et les paiements (feuille de travail 3).

**Une fiche de couverture précède chacune de ces trois sections, contenant les risques spécifiques qui ont été numérotés (par exemple, SR1, SR2, etc.) et dresse la liste de tous les risques spécifiques pertinents pour la section.**

En outre, il est recommandé à l'AG d'évaluer les risques de fraude liés aux marchés publics qu'elle gère directement, par exemple, dans le contexte de l'assistance technique (section 4 sur les attributions directes). Lorsque l'AG ne lance pas de procédure de passation de marchés publics nécessitant une évaluation du risque de fraude, la section 4 ne doit pas être remplie.

Note: seules les cellules en jaune doivent être complétées par l'équipe chargée de l'autoévaluation.

### **DESCRIPTION DU RISQUE**

Pour faciliter le travail de l'équipe, plusieurs risques ont été prédéfinis dans l'outil. Ces risques prédéfinis doivent tous être évalués par l'équipe, mais d'autres lignes peuvent être ajoutées si d'autres risques sont détectés.

**La description complète du risque figure soit sur la fiche de couverture (pour ce qui est des sections 2 et 4) soit sous le risque spécifique (sections 1 et 3).** 

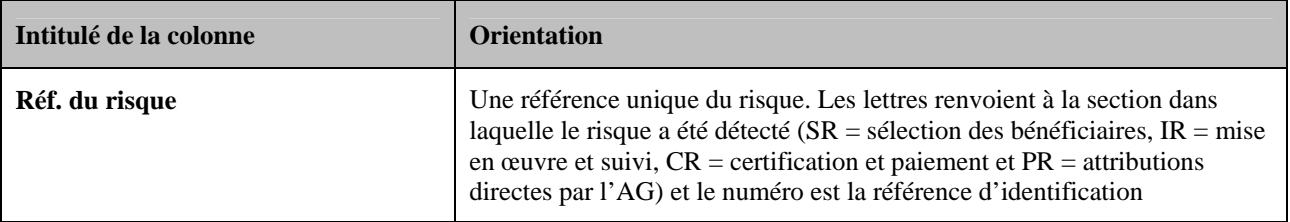

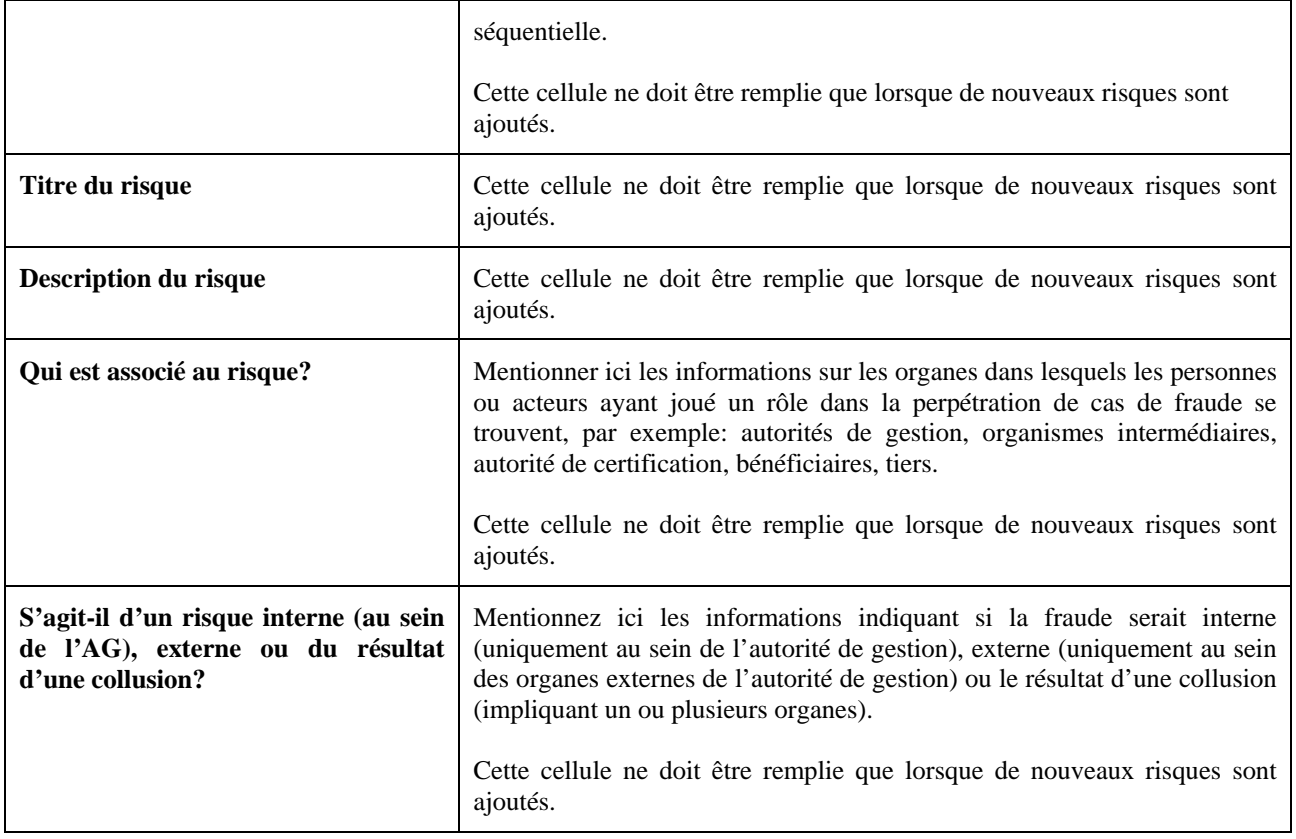

#### **2. LES CINQ ETAPES CLES DE L'AUTOEVALUATION**

#### **2.1. Risque brut**

Le risque brut indique le niveau de risque **avant de prendre en considération** l'effet des **contrôles existants ou prévus.** La quantification d'un risque consiste normalement en une combinaison de la «**probabilité**» du risque – quelle est la probabilité que l'événement se produise – et de l'«**incidence**» du risque – quelles seront les conséquences financières et non financières de l'événement. Afin de veiller à la cohérence de l'évaluation, il convient d'établir un **horizon temporel** au moment de déterminer la probabilité; dans le cas présent, cet horizon sera une période de programmation de sept ans.

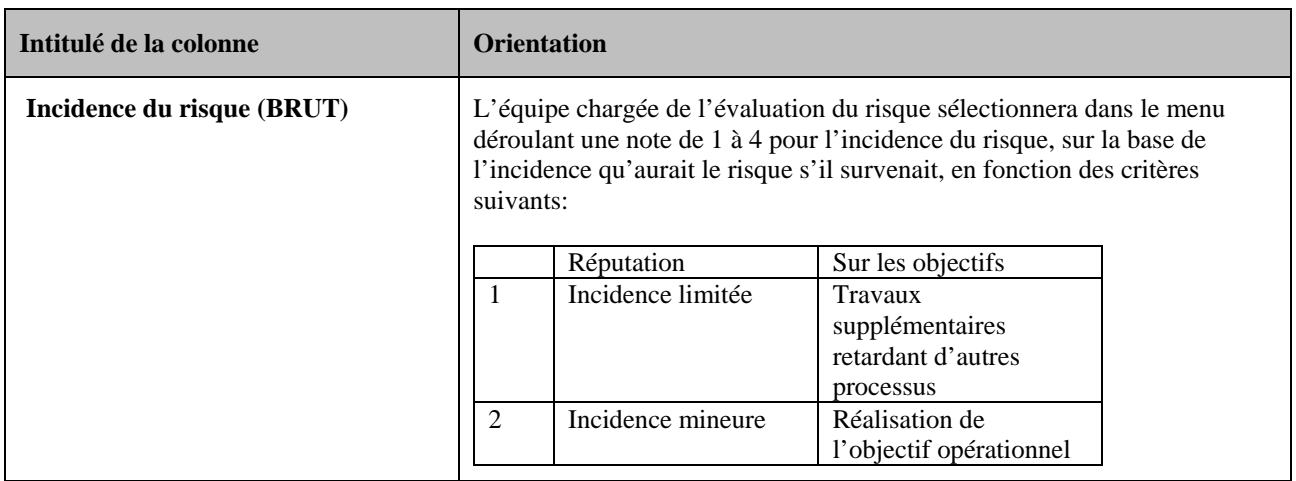

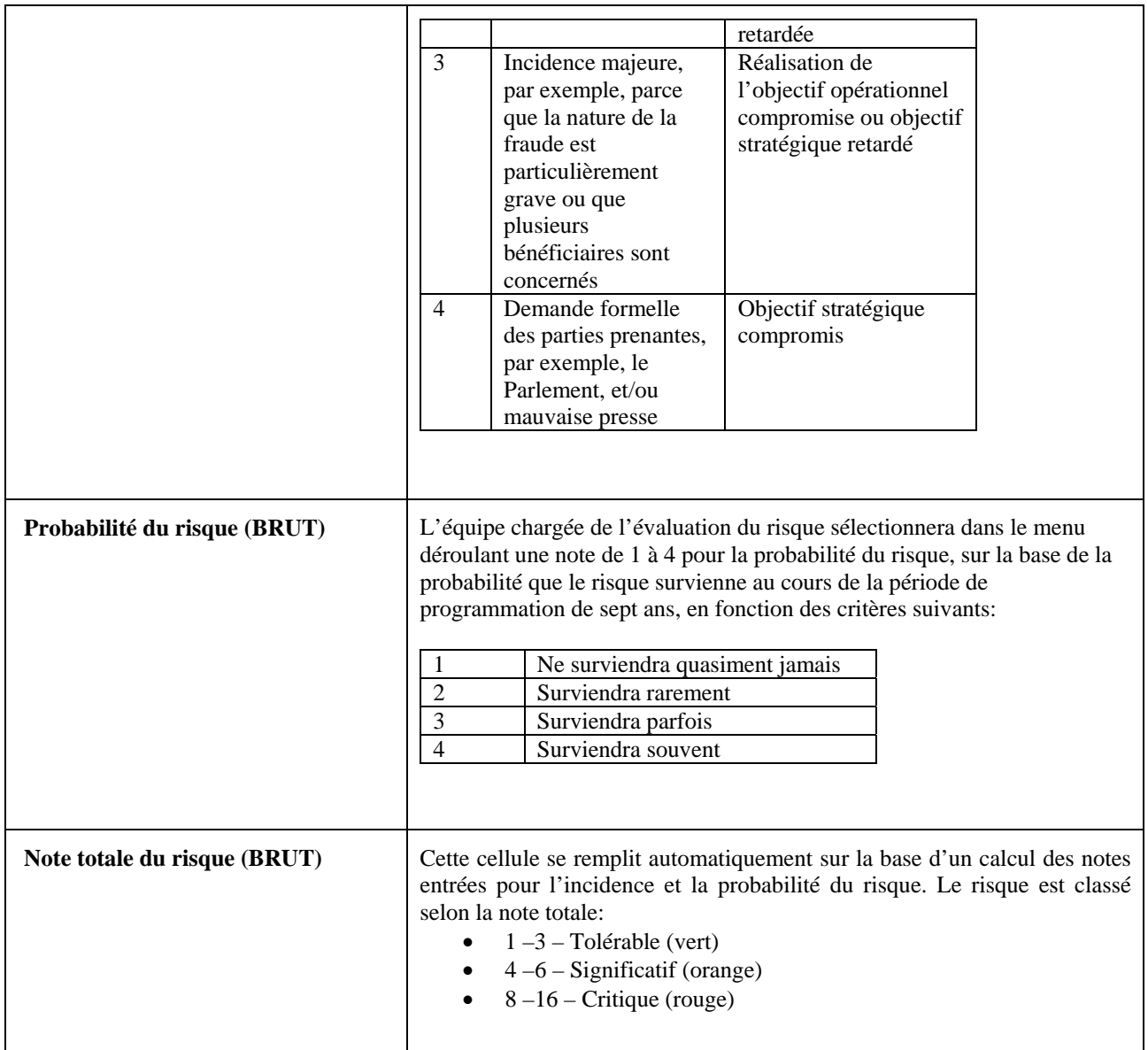

## **2.2. Contrôles d'atténuation actuels**

Plusieurs suggestions de contrôles préventifs ont été prédéfinies dans l'outil. **Ces contrôles sont fournis à titre d'exemple uniquement** et peuvent être supprimés par l'équipe chargée de l'évaluation s'ils n'existent pas; d'autres lignes peuvent être ajoutées si d'autres contrôles sont en place pour contrer le risque observé. **Il se peut qu'un contrôle actuellement assigné à un risque particulier soit également pertinent pour d'autres risques – auquel cas les contrôles peuvent être réalisés plusieurs fois. En particulier, l'exercice peut être facilité en réalisant un simple recoupement avec les contrôles actuels qui sont décrits et/ou répertoriés, par exemple dans la description du système de gestion et de contrôle, les processus et les manuels d'activité.** 

![](_page_2_Picture_162.jpeg)

![](_page_3_Picture_143.jpeg)

## **2.3. Risque net**

Le risque net indique le niveau de risque **après avoir pris en considération** l'effet des contrôles **existants** et leur efficacité, c'est-à-dire, la situation telle qu'elle est à l'heure actuelle.

![](_page_4_Picture_170.jpeg)

## **2.4. Plan d'action relatif à la mise en place de mesures antifraude efficaces et proportionnées**

![](_page_5_Picture_82.jpeg)

# **2.5. Risque cible**

Le risque cible indique le niveau de risque **après avoir pris en considération** l'effet des **contrôles existants ou prévus.**

![](_page_6_Picture_170.jpeg)